## Excelショートカットキー一覧表 (Mac)

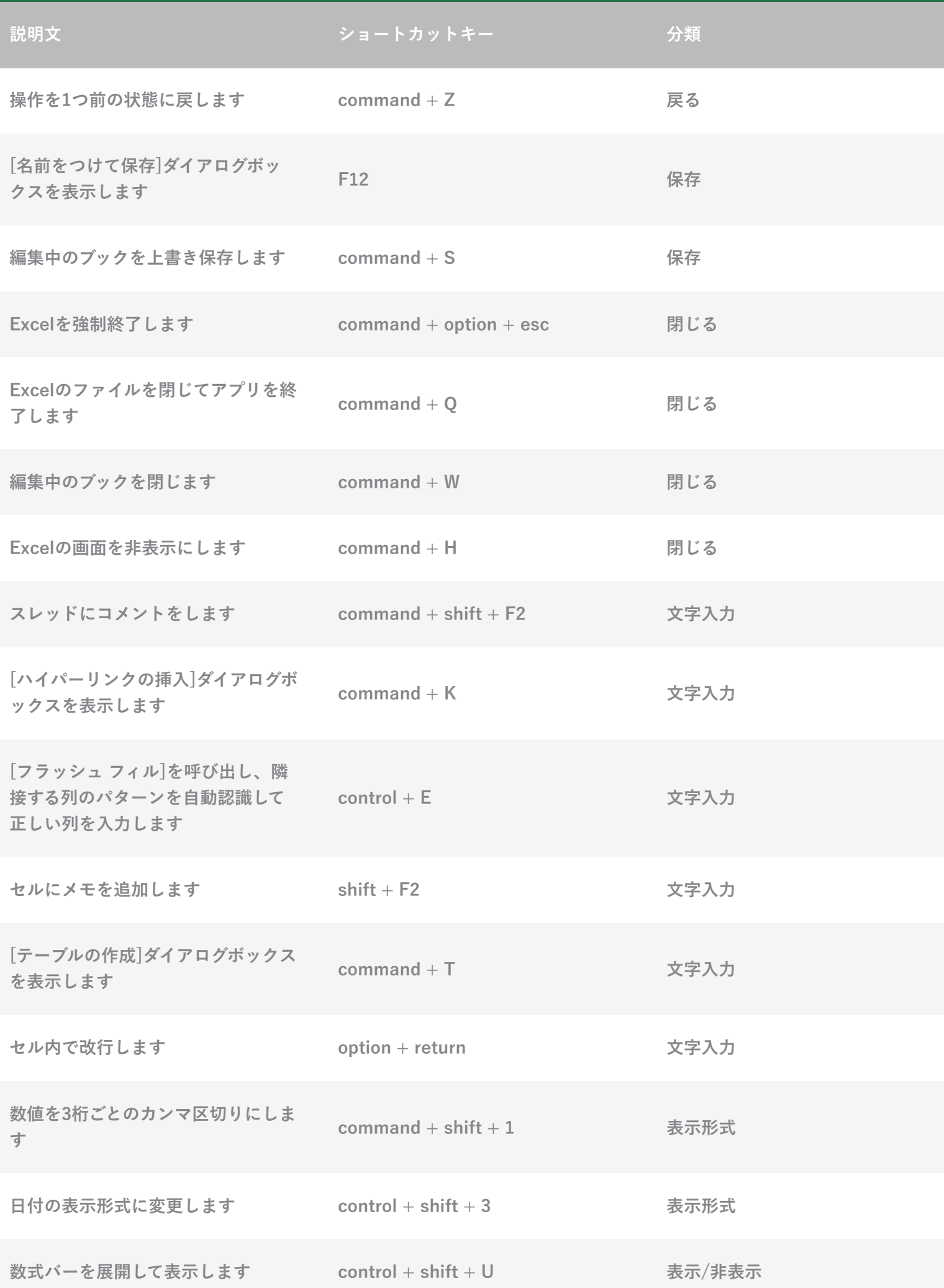

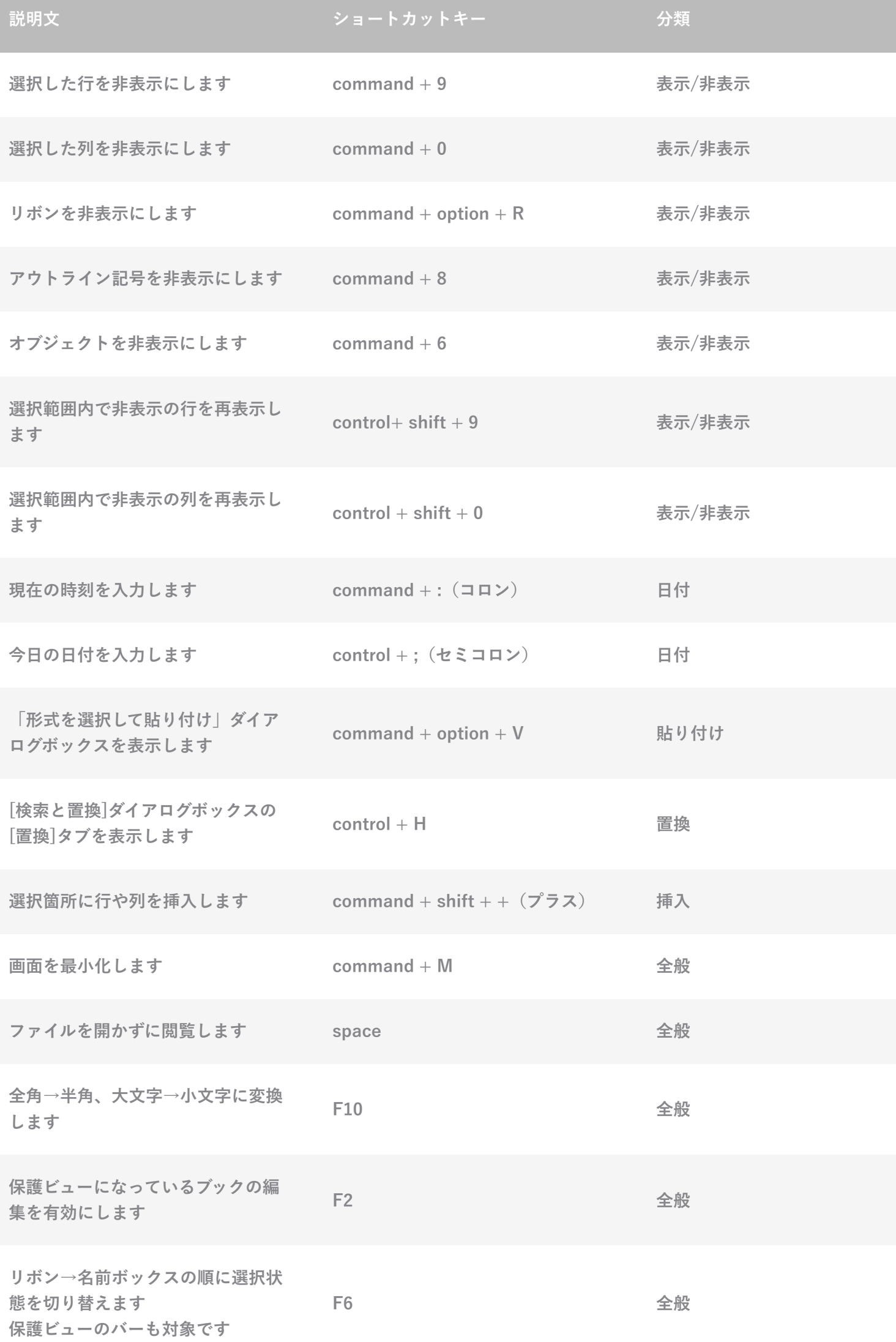

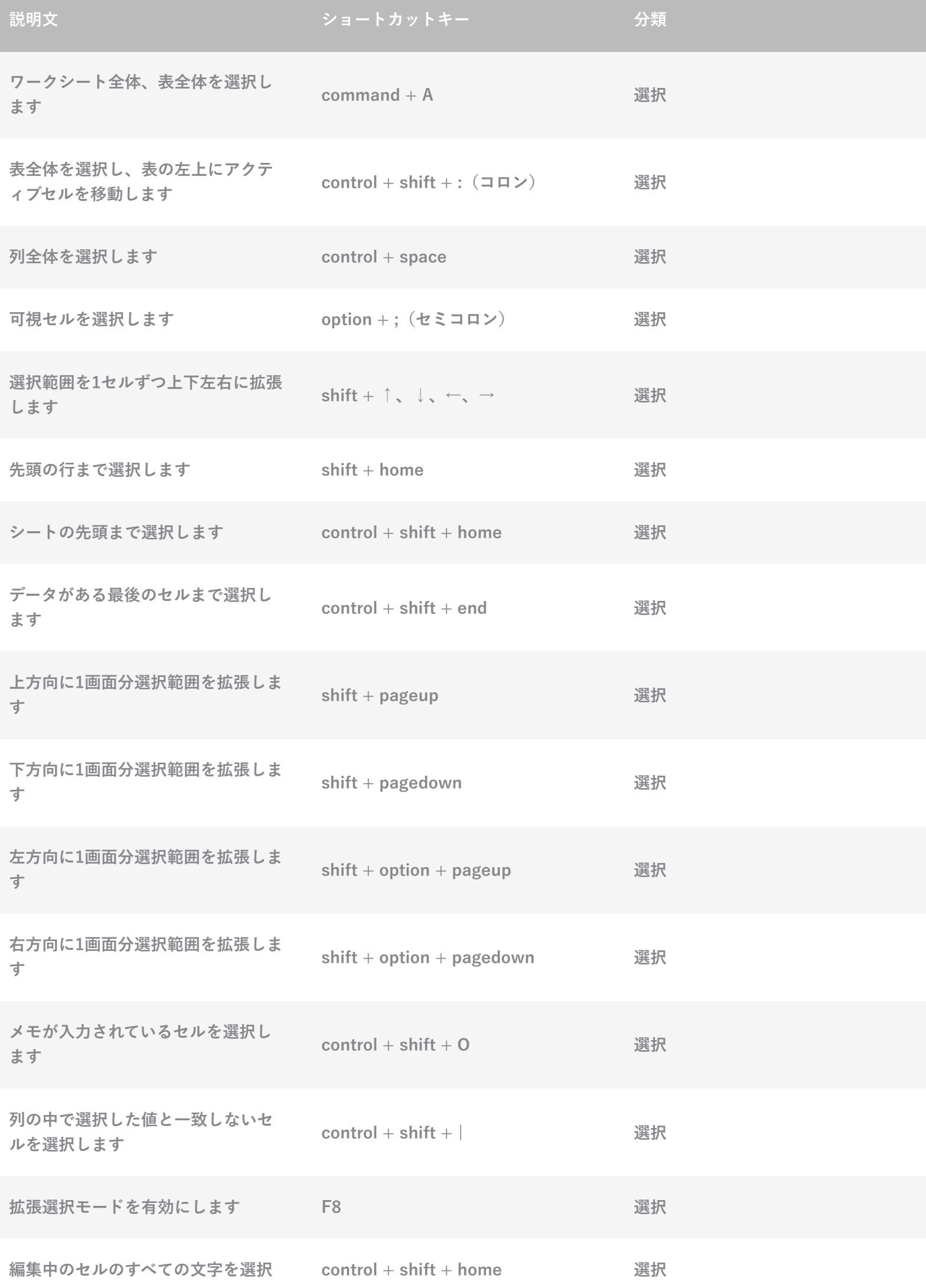

l

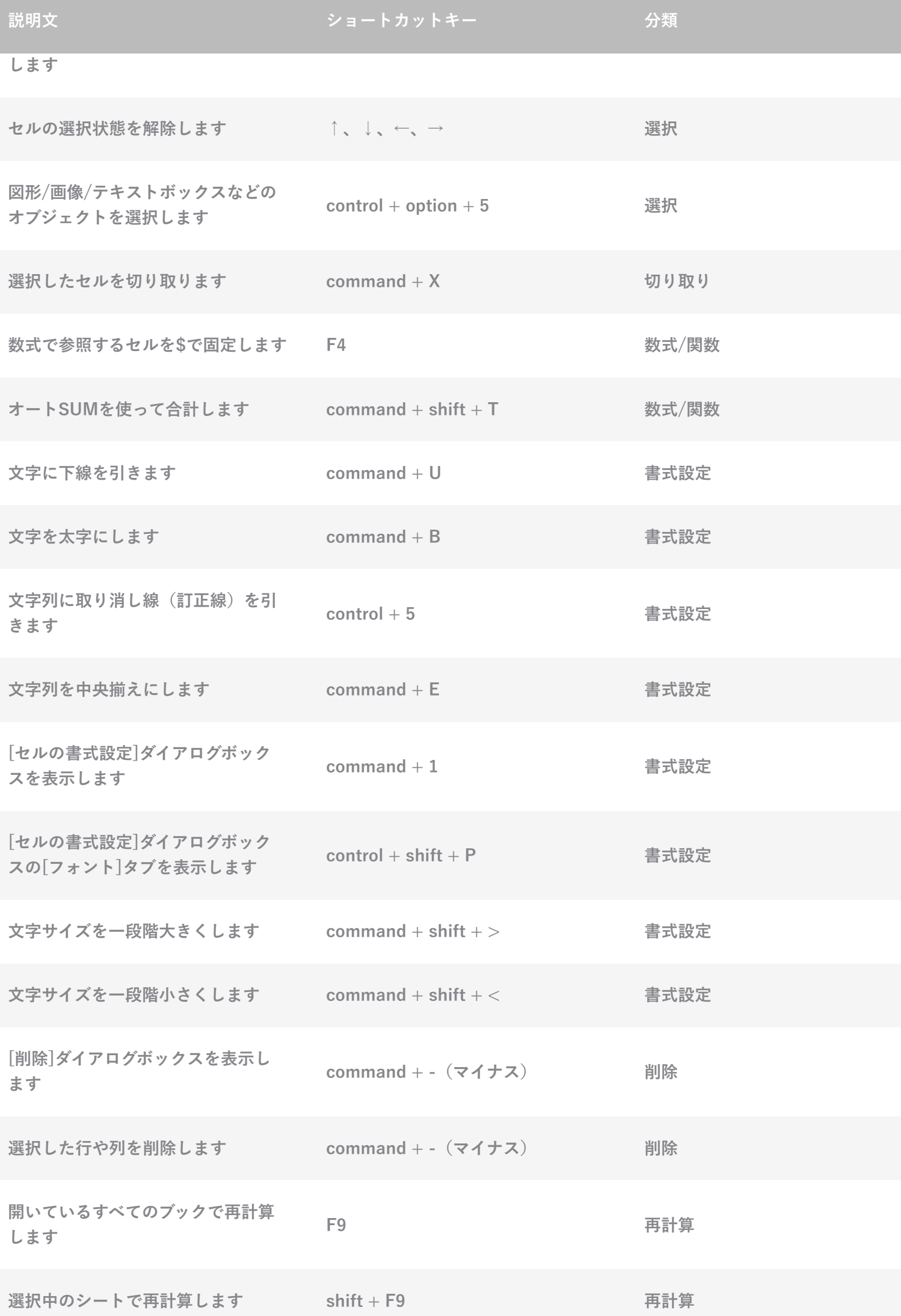

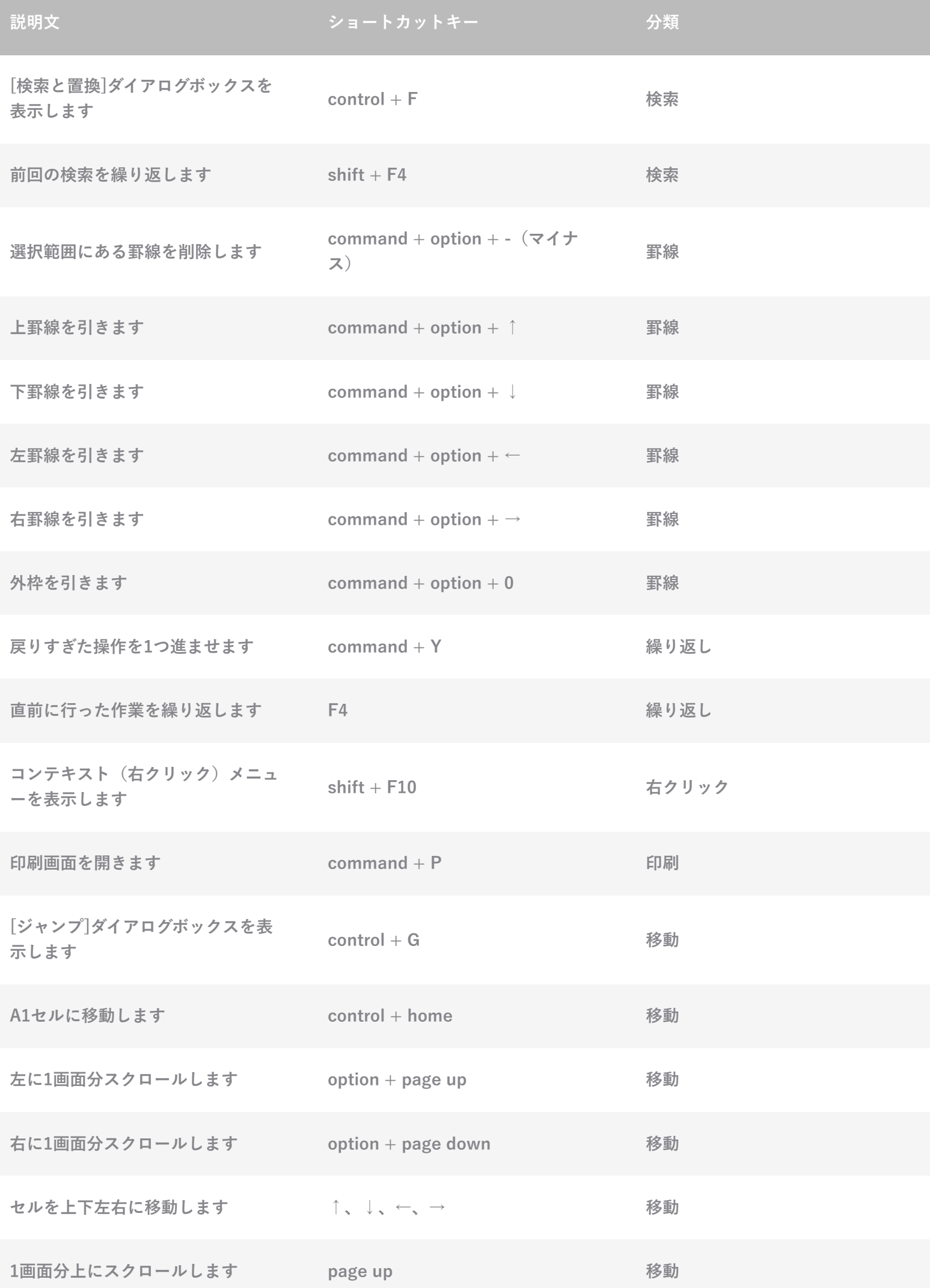

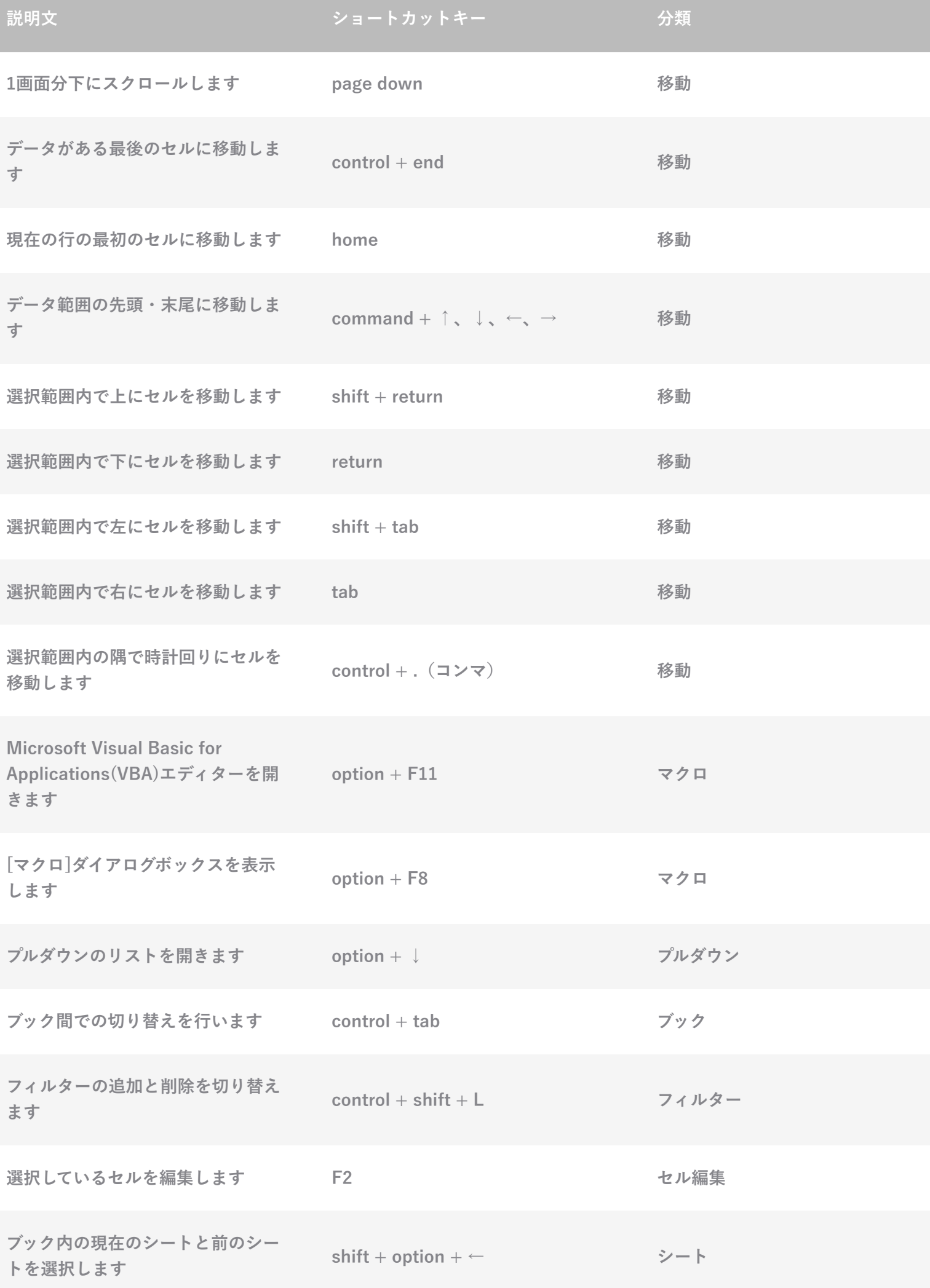

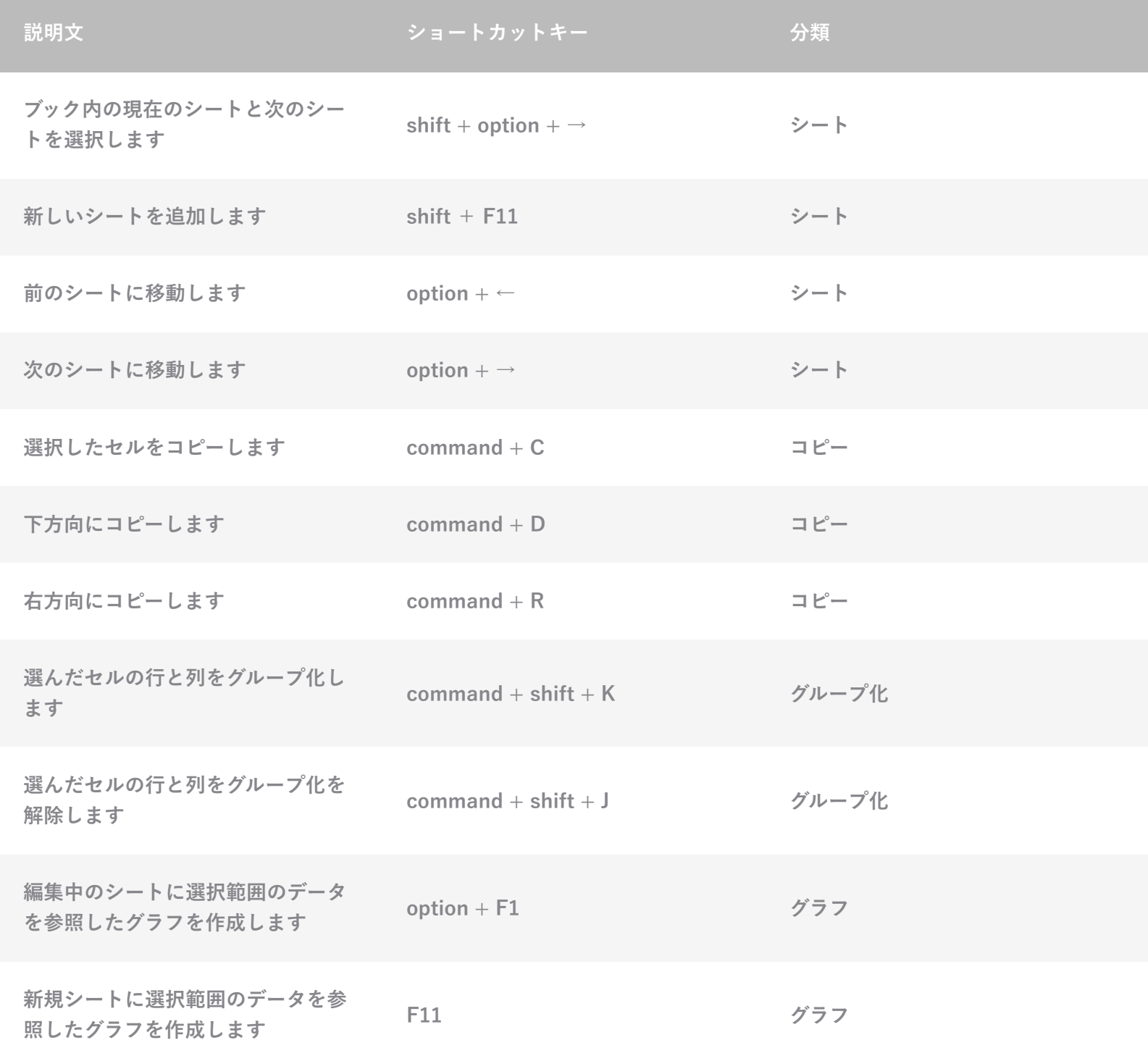